# RICHIESTA ASSISTENZA MEDICA

## Vademecum

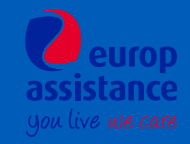

### Cosa devo fare per richiedere assistenza medica?

Tu o un tuo familiare avete bisogno di assistenza medica durante la tua vacanza? Ecco cosa fare:

Se si tratta di un'emergenza contatta PRIMA i soccorsi locali e dopo chiamaci appena sarà possibile.

Se non si tratta di un'emergenza, puoi scegliere la modalità che preferisci per contattarci:

- Contatta la Centrale Operativa di Europ Assistance Italia chiamando il numero: DalI'Italia 800.77.64.47 Dall'estero +39 02.58.24.63.15
- L'operatore della Centrale Operativa ti chiederà alcuni dati per aprire la pratica di assistenza
- La Centrale Operativa gestirà la tua richiesta di assistenza

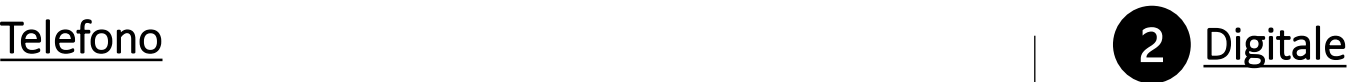

Inquadra questo QR code

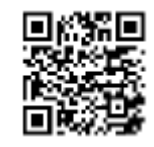

Oppure clicca sul link [https://topviaggi.quickassistance.it](https://topviaggi.quickassistance.it/)

- Se hai bisogno di richiedere una prima assistenza clicca sul primo bottone «Richiedi assistenza medica»
- Segui poi la procedura guidata rispondendo alle domande, inserisci i tuoi dati e sarai ricontattato dalla Centrale operativa al più presto

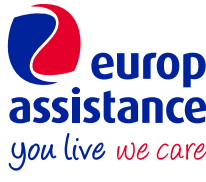

#### Come richiedere assistenza medica in modo digitale (1/2)

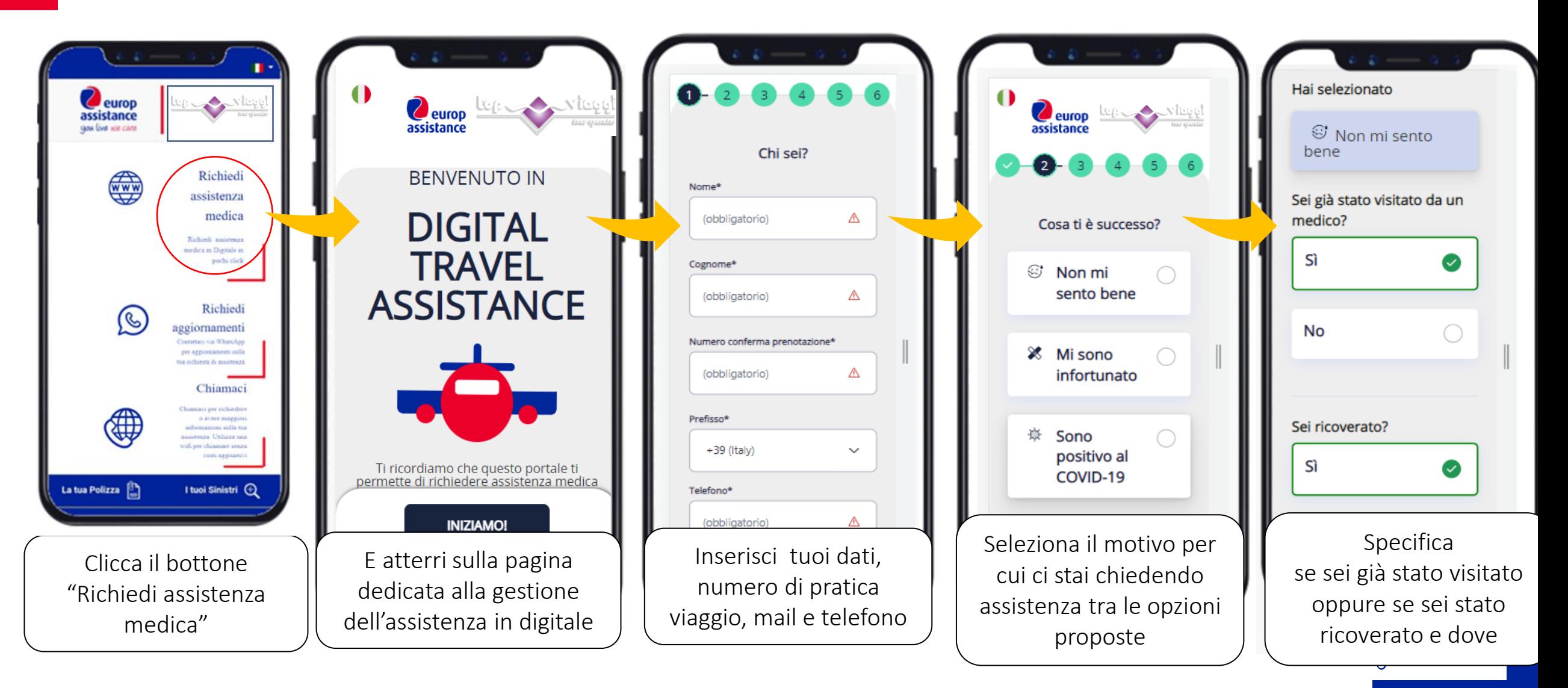

#### Come richiedere assistenza medica in modo digitale (2/2)

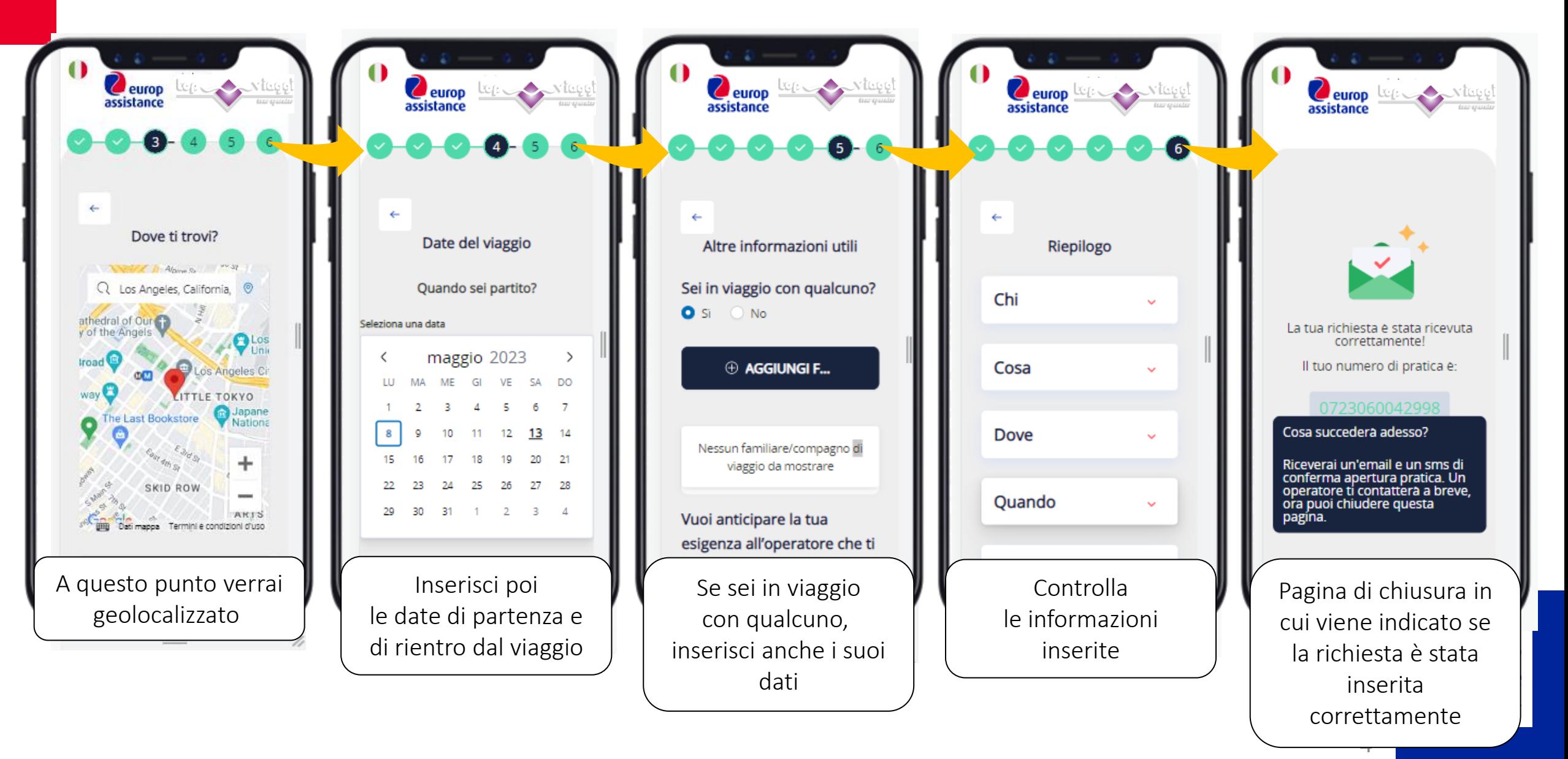

#### **Cos'altro posso fare con Quick Assistance?**

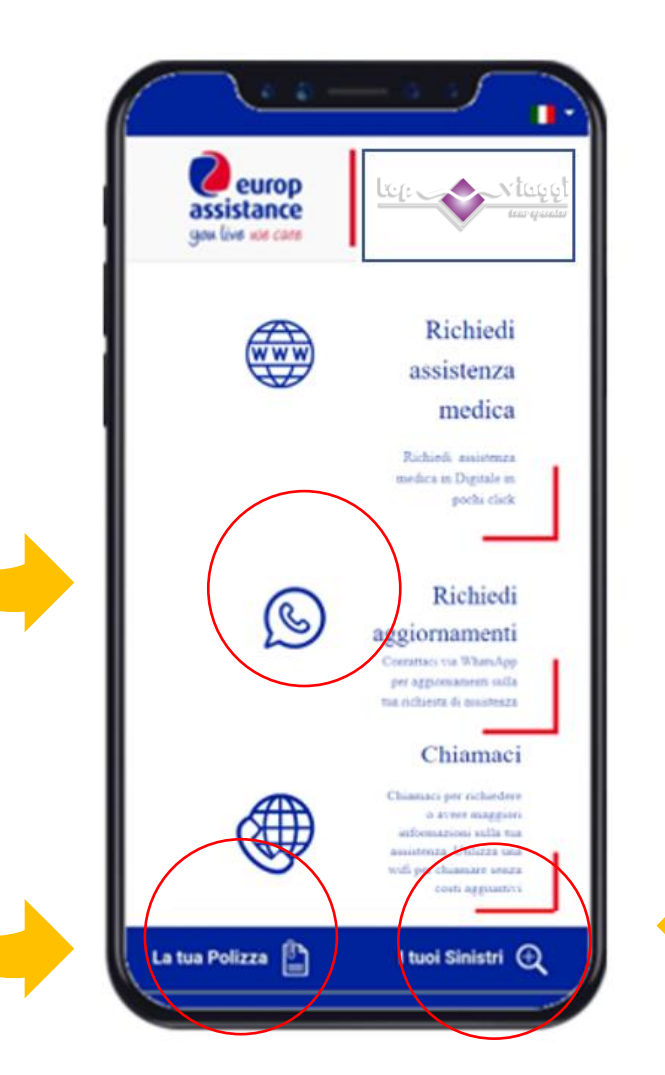

Hai bisogno di maggiori informazioni sulla tua polizza o aggiornamenti su un sinistro già in corso?

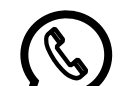

 $\overline{+}$ 

WhatsApp (per informazioni sulle assistenze mediche in corso) Per ricevere o dare aggiornamenti per una pratica di assistenza medica già aperta puoi contattarci anche tramite WhatsApp. Ricordati di fornire il numero della tua pratica assegnato in fase di attivazione

#### La tua Polizza

Qui potrai visualizzare il set informativo e tutti i documenti relativi alla polizza che hai sottoscritto

#### I tuoi Sinistri

Accedi a questa sezione per aprire una pratica di rimborso, ti verrà assegnato un nuovo numero di pratica. Potrai inoltre monitorare lo stato del rimborso, ricordati di avere a portata di mano il numero della pratica che ti è stato assegnato.

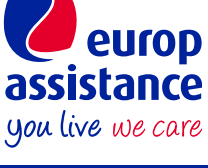